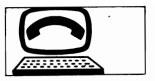

**APRIL, 1985** 

2600 is published by 2600 Enterprises, Inc., an eleemosynary organization. Subscription rates: \$12-1 year, \$6-6 months, \$1 per back issue. Overseas: \$15 Write to: 2600, Box 752, Middle Island, NY 11953-0752, Dial: 5167512600, BBS: 2013664431, ISSN: 0749-3851

**VOLUME TWO. NUMBER FOUR** 

## what a white box can do

This article describes how to take a standard touch tone keypad and convert it to a portable unit. This information is essentially public domain and was originally downloaded from the old OSUNY BBS. It is also available on Sherwood Forest II and undoubtedly other BBS's around the world. It is being reprinted and explained here for those who are not able to get this type of information from BBS's and for those who are just starting out in the phone phreak business.

If you convert a touch tone keypad in the manner described below, you will become more familiar with the inner workings of your telephone and telephone system. You will also be able to use rotary phones to call extenders or phone services that respond to touch tones, because now you will be able to generate touch tones yourself without having to depend on the phone. You will also be able to use payphones that turn off their touch tones after you dial your number. In addition, generate touch tones yourself without having to depend on the phone. You will also be able to use payphones that turn off their touch tones after you dial your number. In addition, there are often phones in airports, hotels, and at bank machines which have no dial on them and automatically dial a pre-programmed number (usually a service number), which can be used by someone with a portable dialer to enter a number or numbers before the pre-programmed one starts to dial, thus gaining control or causing a wrong number. It is often the case that after the number dials or the error message ends, the phone might eventually revert to a dial tone which can be used. A portable tone generator like this is more useful than tapping the plunger on the telephone when no dial or keypad are available, which takes patience and effort. If you purchased a portable dialer, it would cost from \$20 to \$30 dollars. Good ones that remember 99 numbers, are password protected, and are smaller than a calculator cost \$60 to \$70 dollars. Often they are available from long distance services for less, when you sign up for them. The procedure related below is a nice way to bring new life to an old touch tone phone or keypad. Please note that the building and the general use of this device is legal and fun.

First of all, the tones made by a touch tone telephone are not single tones, they are a combination of two tones, making "DTMF" (dual tone multi-frequency). The poreal tone telephone are not single tones, they are a combination of two tones, making "DTMF" (dual tone multi-frequency). The poreal tone telephone are not single tones, they are a combination of two tones, making

not single tones, they are a combination of two tones, making "DTMF" (dual tone multi-frequency). The normal tone telephone dials 12 different signals, but is capable of dialing 16

different signals.

The power required by a wired keypad is about 25 volts, but they will work with as little as 15, thereby allowing you to use two 9 volt radio batteries. As you may have eatpastrami

guessed, they are also designed to operate with a telephone type speaker (and phone line), and not the standard 8 ohm speaker which needs to be used for adequate volume. To accomplish this, we use a matching transformer, this is one of those miniature ones available at Radio Shack. Enough of the theory, now for the circuit.

You will need: A touch tone keypad A miniature 1000 to 8 ohm transformer (Radio Shack # 273-1380) A standard 8-ohm speaker Two 9-volt radio batteries Two 9-volt battery clips A case to put it all in (optional)

A few construction notes, it is suggested that you solder and tape all connections. It is also important to read this entire article before attempting to construct this.

First, connect the RED wire of the transformer to either

First, connect the RED wire of the transformer to either terminal on the speaker. Now connect the MHITE wire from the transformer to the other terminal on the speaker. Next, connect the RED (positive) wire of one battery clip to the black wire of the other battery clip. Now connect the remaining RED wire on the second battery clip to the GREEN wire from the touch tone pad. Connect the BLUE wire from the touch tone pad to the ORANGE-and-BLACK stripped wire from the touch tone pad to the ORANGE-and-BLACK stripped wire from the touch tone pad. To these two wires, now connect the remaining black lead from first battery clip. You have now finished the power connection to the keypad. Connect the BLACK wire from the keypad to the BLUE wire on the transformer. Next connect the RED-and-GREEN stripped wire from the keypad to the GREEN wire on the transformer should not be connected to anything, along with quite a few wires from the keypad. The connection of the keypad is now complete. All you have to do is connect two nine volt batteries to the battery clips, and you'll be ready to go. You may want to mount it in a case for easy portability. Note that the silver box modification CAN be made to this unit, allowing complete remote phreaking. This is a bit more complex than the conversion you have accomplished above. Mhen none of the buttons are pressed, this unit uses NO power, thereby alignating the need for a none product and product and power. none of the buttons are pressed, this unit uses NO power, thereby eliminating the need for a power switch, and extending the life of the batteries.

## a phone phreak scores

This is another story to add to the annals of social engineering, one which we all can learn from...

A few months ago my Mom had some people refinish and blacktop our driveway. So she called some companies in the phone book, and she chose the cheapest one. They came and did most of the work, and Mom paid them, providing they came back soon to finish the blacktopping job. This all sounded fine, but after several weeks of the company calling up and postponing the final work, Mom wanted it done. She decided to visit the company at the address listed in the phone hook. postponing the final work, Mom wanted it done. She decided to visit the company at the address listed in the phone book, because she would always get an answering machine when she called them, but when she got there, she found out that it was just the back room of a storefront and that the company had vacated it a few months earlier. When she tried calling them their number had been changed. So I did a CNA on their new number for Mom, and she visited the new address that I got. When Mom got to the new address she found a vacant lot. It was at this noint that it started to sound are try fish to Mome. was at this point that it started to sound pretty fishy to Mom and I. But how could we find out where they were, if they gave a fake address to the phone company?

That's when It occurred to me to call the business office that handles that company's telephone. I called and they answered: "Your number, please." So I gave them the company's number, and I proceeded to tell them how I did not get my last phone bill, and how I wanted to make sure they were sending it to the right address. They told me the real name and address (not the one at CNA or Directory Assistance, which was the one it was listed under, there is a difference, you know), they asked if I was "Mr. So and So," to which I responded "Yes." Then they asked if I wanted to change the mailing address. I said, "No, that's my partner's address. No need to change it. Thank you."

And that was it. I found their address. Mome visited their

And that was it. I found their address. Mom visited their new location, which happened to be a trailer in the middle of a big field with a telephone and a power cable going into it. When she found the people at the company, they were quite startled, because it seemed that they did not have a license to do the work that they were doing and had several other customers and some government agencies looking for them. Since Mom had the goods on them, they were obliged to finish 2-19 our driveway, and that's all Mom wanted after all.

The purpose of this tutorial is to give potential hackers useful information about Hewlett-Packard's HP2000 systems. The following notation will be used throughout this tutorial:

(CR) - carriage return, RETURN, ERTER, etc.

- a control character (control-C in example)

CAPITAL LETTERS - computer output & user input

SySTEM INFORMATION

Each HP2000 system can support up to 32 users in a Timeshared BASIC (TSB) environment. The systems usually run a version of Hewlett Packard's Timeshared/BASIC 2000 (various Levels).

Unce connected to a HP2000, type a numeral followed by a (CR). The system should then respond with: PLEASE LOB IN. If it does not immediately respond keep on trying this procedure until it does (they tend to be slow to respond).

User ID: The user id consists of a letter followed by 3 digits, eq, H241.

Password: The passwords are from 1 to 6 printing and/or non-printing (control) characters. The following characters will NDT be found in any passwords so don't bother trying them: line delete (^X), null (^3), return (^M), line feed (^3), X-OFF (^S), rubout, comma (^1), space (^1), back arrow (<-1, & underscore (). HP also suggests that ^E is not used in passwords (but I have seen it done!)

The system will respond with either ILLEGAL FORMAT or ILLEGAL ACCESS depending upon whether you screwed up the syntax or it is an invalid user id or password. The messages: PLEASE LOB IN, ILLEGAL FORMAT, & ILLEGAL ACCESS also help you identify HP2000 systems.

systems.

The system may also respond with ALL PORTS ARE BUSY NOW PLEASE TRY AGAIN LATER or a similar message. One other
possibility is NO TIME LEFT which means that they have used up
their time limit without paying.

Unlike other systems where you have a certain amount of tries
to login, the HP2000 system gives you a certain time limit to
logon before it dumps you. The system default is 120 seconds (2
minutes). The sysop can change it to be anywhere between 1 and
255 seconds, though. In my experience, 120 seconds is
sufficient time for trying between 20-30 logon attempts while
hand-hacking & a much higher amount when using a hacking
program.

The various users are identified by their user id (A123) a password. Users are also identified by their group. Each group consists of 100 users. For example, A000 through A099 is a group, A100 through A199 is another group, a 2900 through 2999 is the last possible group. The first user id in each group is designated as the Group Master a he has certain privileges. For example, A000, A100,...H200..., a 2900 are all Group Masters. The user id A000 is known as the System Master he has the most privileges (besides the hardwired sysop terminal). The library associated with user 2799 can be used to store a HELLO program which is executed each time someone logs on.

So, the best thing to hack on an HP2000 system is the System Master (A000) account. It is also the only user id that MUST on the system. He logs on by typing: HEL-A000, PASSMD. You just have to hack out his password. If you decide to hack 2999, you can create or change the HELLO program to give every user your own personal message every time he logs on! This is about all you can do with 299 though since it is otherwise a non-privileged account.

own personal message every time he 'logs on! This is about'all you can do with 1999 though since it is otherwise a non-privileged account.

LIBRARY ORGANIZATION

Each user has access to 3 levels of libraries: his own private library, a group library, and the system library. To see what is in these libraries you would type: CATalog, GROup, to LIBrary respectively (all commands can be abbreviated to the first 3 letters). The individual user is responsible for his own library and maintaining all the files. If a program is in your CATALOG, then you can change it.

Group Masters (GM) are responsible for controlling all programs in the Group libraries. Only members of the group can use these programs. These are viewed by typing GROUP. For example, user S500 controls all programs in the Group library of all users beginning with id S5xx. Other users in the group CANNOT modify these programs. All programs in the group library are also in the Group Masters private library (CATALOG), therefore he can modify them! The Group Master also has access to 2 privileged commands. They are: PROtect & UMProtect. With PROTECT, the Group Master can render a program so it cannot be LISTED, SAVED, CSAVED, PUNChed to paper tape, or XPUnched. For example, if the GM typed PRO-MUMPUS, other users in the group would be able to RUM MUMPUS but they would not be able to list it. The GM can remove these restrictions with the UMProtect command.

[System Master]

[System Master]
There is exactly one System Master (SM) and his user id is A000. He can PROTECT & UNPROTECT programs in the System

Library.
All users have access to these files by typing LIBRARY to view them. Only the System Master can modify these files since his private library & group library constitute the System Library. The SM also has access to other privileged commands such as: DIRECTORY: this command will printout all files and programs stored on the system according to users. DIR will print out the entire directory. DIR-S500 will start listing the directory with user S500. Example:

BROCES ED 1 053/84 1243

The REPORT command will show the USER id, how much terminal TIME they have used since the last billing period (in minutes), and how much disc SPACE they are using. Example:

REPORT

BOCES ED 1 055/84 1905

ID TIME SPACE ID TIME SPACE ID TIME SPACE
A000 0150 12625 B451 00003 05861 B864 00000 00000
S500 00235 06861 S543 00421 00000 7999 00000 00058
The advantage of hacking the A000 password first is that you can use the privileged commands to see which user id's exist and what programs are stored where so that you can further penetrate the system.

NOTE: There are different levels (versions) of TSB/2000. This article is based primarily on Level F. Most of the levels are similar in their commands so the differences should not affect the hacker. Also, some systems are customized. Eg, one system I know doesn't have the MESSAGE command because they don't want the operator bothered with messages. Another system says ??? instead of PLEASE LOG IN and ILLEGAL instead of ILLEGAL ACCESS. These are only trivial problems, though.

PROGRAMS
Hewlett-Packard often supplies programs from their ISB

ILLEGAL ACCESS. These are only trivial problems, though.

PROBRAMS

Hewlett-Packard often supplies programs from their TSB
Library for the systems. Utilities such as ASCIII, FPRINT, to thers are almost inevitably found on every system. Standard games such as MUMPUS, STOCK, LUNAR, & many others are also a "system must." Other companies offer very large programs for the HP2000 also. GIS (Guidance Information Systems) is a database to help guidance counselors help students to select colleges, jobs, financial aid, etc. GIS is usually found in the S5xx group library (anyone with an S5xx password can use it). Unfortunately, sometimes these programs are set so that a certain password will automatically RON them. In some cases you can abort by pressing the (BREAK) key. There is a BASIC function (I=BRK(0)) that disables the (BREAK) key. In this case, only the Sysop or the program can throw you into BASIC.

There are many alleged bugs on the HP2000 that allow users to do all sorts of things. If you run across any of these be sure to let us know.

Most of the HP2000 systems are used by schools, school districts, BOCES, and various businesses. This was an ideal system for schools before micro-computers existed. The HP2000 system has been in existence since around 1973. It has been replaced by the HP3000 but there are still many HP2000 systems in existence & I believe that they will stay there for mahile.

Here are the dial-ups to a few HP2000 systems to get you started: [203/622-1933], [212/777-7600]%, [312/398-8170], [314/645-1289], [914/327-5540]

1 - This % belongs to NYU. Type 'HP' at the prompt. Then hit the (BREAK) key slowly until you see the backslash (\) prompt. You are then in.

авс **2** 

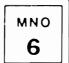

OPER 0

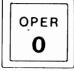

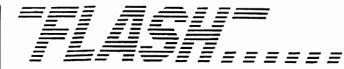

#### At the Last Stroke...

Associated Press

At precisely 11 am on April 2nd a man's voice was heard on Britain's telephone talking clock for the first time.

The smooth baritone voice of part-time actor Brian Cobby, 55 years old, replaced the modulated contralto of Pat Simmons, whose voice was retired after 21 years at precisely 10:59 and 50 seconds.

Last December Mr. Cobby was chosen from among 5,000 competitors to tell the nation the precise time every 10 seconds in a recorded telephone message that is expected to receive 300 million calls this year.

Only two other voices have been heard on the telephone clock since it was devised in 1939. Both were women's.

Mr. Cobby, an assistant supervisor at a telephone exchange in Brighton in southern England, said it was "a great honor to be Britannia's wristwatch." He was paid the equivalent of \$6,000 to record the 8,640 time announcements in one 24-hour period.

### Good Apples for the Soviets

The New York Times

The Reagan Administration appears to be prepared to cooperate with Soviet efforts to put personal computers in secondary schools, according to industry officials negotiating export licenses.

"We expected it would be more difficult, so I was quite pleasantly surprised," said Albert Eisenstadt, a viice president of Apple Computer who was in Washington to discuss computer exports with Commerce and Defense Department officials. "They just want to make sure we do it right."

The Soviets are already producing their own "Agat"—a Soviet knockoff of an Apple II, but they are not able to produce enough. That is why IBM, Commodore, Sinclair Research Ltd., and Apple are all competing for the Soviet market.

The Commerce Department has argued that it makes no sense to bar American companies from selling computers the Russians could easily obtain in Japan and Britain. The Defense Department, which has taken a harder line, seems unperturbed by the thought of exporting thousands of machines, provided they are used for education. By law the sale of "hardened" machines that are designed to withstand battlefield conditions are barred.

#### Hackers Go Free

The New York Times

Four teenagers who used home computers to tap into a space agency computer at the Marshall Space Flight Center will not be prosecuted, United States Attorney Frank Donaldson announced.

The FBI seized the youths' computer equipment at their homes in Huntsville, Alabama, last July 16 after tracing the phone calls used to enter the computer. Unauthorized access to a computer is not permitted.

One of the youths, Robert Grumbles, 17 years old, said he wished the FBI would return his \$5,000 computer because "I don't see any reason for them to keep it." [Keep up the spirit, Rob.]

#### Robot Kills Man

The New York Times

Last summer, a Michigan man was the first worker killed by a robot in this country. The 34 year-old victim, working with automated die-casting machinery last July, was pinned between the back of a robot and a steel pole, the National Center for Disease Control reported. The worker suffered a heart attack, lapsed into a coma and died five days later.

There are more than 6,200 robots in use nationwide.

#### 'Santa Fraud'

Associated Press

Randy Grimm didn't know it cost 55 cents every time he called a sports trivia game, so the 15-year-old dialed it 330 times last month hoping to answer the quiz correctly and win a prize. His mother received her telephone bill: 18 pages long, with more than \$190 worth of "976" calls. But Ms. Grimm doesn't want to pay, and neither do the parents of Josie Aaronson-Gelb and Rachel Krebs-Falk, who repeatedly called a Santa Claus message last December, not knowing it was costing 50 cents a shot.

Josie and Rachel, both 7, are plaintiffs of record in a \$10 million lawsuit filed in San Francisco Superior Court against Pacific Bell and the company that operates the Santa Claus Line.

The suit accuses Bell and "Santa Fraud" of deceptive advertising "designed to falsely mislead children into believing the calls were free "and inducing them to call repeatedly.

The suit, filed on behalf of all California children, asks for a refund for an estimated 100,000 families and \$10 million in punitive damages to set up a children's protection fund to fight deceptive advertising.

#### Overseas Pirates

2600 News Servio

In the large cities in Holland last year, you couldn't switch on the TV at times without tuning in to a pirate station. With equipment costing as little as 20£, they would break into the cable networks that service as much as 90% of Holland's urban areas. Some would transmit anything they could get their hands on, just for the sport of it—while others tried to do things that were genuinely new to TV. Artists and performers were quick to join in, and for a while the country enjoyed a madcap, unpredictable after-hours TV service. There was everything from pop video to pornography, from foreign TV shows to feature films, even one station that transmitted occasional satanic sermons.

Threats of prosecution over copyright of some of the bootleg material put a stop to many of the pirates. In addition, the cable owners have now started switching off their systems outside regular hours, a remedy that was deemed illegal on a technicality last year. Most of the pirates have now gone back to the radio and the anarchic highlights of after-hours Dutch cable TV may never be seen again.

#### Real Life War Games?

(mn

A Stanford University computer operations specialist has filed a lawsuit to block the U.S. from hooking up a computer system that would automatically launch nuclear missiles in response to an incoming nuclear attack.

Clifford Johnson argues that it is unconstitutional to give war-making power to the so-called launch-on-warning computer system. He recently suffered a legal setback when the federal district judge declined to render a decision. The case will now go to the U.S. Court of Appeals in San Francisco.

Although the U.S. does not officially have the capability to deploy the launchon-warning system, the technology to do so is definitely being developed by the Pentagon, Johnson claims. And he says, Secretary of Defense Caspar Weinberger, who is the defendant in the lawsuit, has stated that the U.S. has not closed the door on the launch-on-warning option.

Not only does Johnson fear that the launch-on-warning computer could somehow malfunction and start a nuclear war, but he points out that the satellites and radar that would warn the computer of an enemy missile launch could themselves sound a false alert, one that the computer would be unable to distinguish from the real thing.

"To hook this system up in peacetime is in essence an act of war," Johnson says, "because there is a definite risk of it going off accidentally."

#### Silver Pages

Combined News Source

Southwestern Bell Media is publishing a new phone book, printed in a larger typeface for senior citizens. It is expected to arrive in New Jersey in August and will be published in 110 cities across the United States and will feature stores that offer discounts to those age 60 and older. The directory, called the Silver Pages, will also include information on agencies on aging. [Hopefully, these directories won't weigh 50 pounds.]

#### Other News

Combined News Sources

- A telephone operators' union threatened to picket an appearance by Joan Rivers at an AFL-CIO meeting. The union thinks that the comedian went a bit too far in bad-mouthing operators in a commercial she did for MCI communications, which doesn't use operators. The 650,000-member Communications Workers of America also charges that Rivers reneged on her acceptance of a challenge to work a day as an operator.
- The telephone company cannot seem to get the lines uncrossed at Fremantle International. The company has six telephone lines. For the last several weeks, incoming callers have been cutting into conversations in progress on other Fremantle lines. And when calls come it, all lights flash on all the phones, so it is just a guess which is the incoming call and which are calls in progress. Further, an incoming call might connect to a call-in service—one with a seductively voiced woman. "We've just been doing major business with the Christian Broadcasting Network," reported Craig MacDonald, the company's marketing director. "That's when it becomes not amusing."
- Bell Canada said it began charging large users of U.S. directory assistance to eliminate abuse of the service by customers who use free directory assistance to compile customer lists for sale to U.S. companies. Phone lines will now have free directory assistance for the first 250 requests.
- Pacific Bell has found a way to let a single phone line carry two voice and three computer conversations at the same time.
- United States banks lost an estimated \$70 million to \$100 million from fraudulent use of automated teller machines in 1983, with customers forfeiting millions from lost or stolen cards, the Government says. Banks suffered the bulk of the losses.

DEAR 2600:

When will it almost be impossible to use Long Distance Services? It is so easy to Phreak off them and they never catch the majority of us, but when will it stop?

ONLY WHEN THE WORLD IS A BURNT OUT CINDER WILL IT STOP COMPLETELY. AS TECHNOLOGY CHANGES, SO DO PHONE PHREAKS. BLUE BOXES USED TO BE THE ONLY WAY A PHREAK MADE FREE PHONE CALLS. NOW THERE ARE EXTENDERS AND ALTERNATE CARRIERS. WE DON'T THINK EXTENDERS ARE GOING TO DIE OUT ANYTIME SOON. ALTERNATE CARRIERS (SPRINT, MCI, ETC.) WILL GET HARDER TO ABUSE AS EQUAL ACCESS MOVES IN, BUT THERE WILL ALWAYS BE A WAY. WE LOVE TO HEAR ABOUT NEW METHODS.

OPEN LETTER:

OPEN LETTER:

7 a.m., 02/07/85: Pursuant to a telephone discussion with Reginald Dunn, head of the criminal division of the Los Angeles' City Attorney's office, I was informed that the prosecution believes it has insufficient evidence to continue the prosecution of Tom Tcimpidis, SYSOP of MOB-UR. This determination was made after I requested a review of the case on 1/11/85 after the departure of City Attorney Ira Reiner to become D.A., and while the City Attorney's office is being run by the civil service staff pending election of a new city attorney. Mr. Dunn has given me his word that the people will seek dismissal of the charges against Tom under California Penal Code Section 1385, i.e., 'Dismissal in the interests of justice.' Under California law, such a dismissal is 'with prejudice' and the people can not refile the case subsequently. To put it succinctly, a dismissal will terminate the prosecution permanently.

As [many of you] know, the City Attorney's office has previously reneged on representations made to me regarding dismissal of the charges. I wish to assure everyone that I have known Mr. Dunn for 10 years, and I trust his word completely. If he says the case will be dismissed, I am satisfied that such an action will occur.

Me win. Min...win...win...win...win. My thanks to everyone who contributed to supporting Tom and me in the defense of this matter. I consider this to be a major victory for the rights of free speech over the 'big brother' machinations of the phone company.

I would be grateful if you would download this message and

the phone company.

I would be grateful if you would download this message and place it on other systems throughout the country. This is a very big victory, and the BBS and modem communities should know about it.

Again thanks for the support.

Chuck Lindner, attorney for SYSOP Tom Tcimpidis.

8 p.m., 02/07/85: The case of People vs. Tcimpidis -a.k.a. use a modem, go to jail -- was dismissed in the
'interests of justice' this morning, 2/7/85. As noted
earlier, this dismissal is with prejudice, and Tom is now free
of the PacTel scourge. Another small step for something resembling justice.

THRILLED WE ARE FOR TOM, BUT CHARGES DROPPED MEANS LAWS REMAIM. IN THIS CASE TOM GOT AMAY MITH WHAT HE DID OR THE LAW JUST REALIZED THAT THERE WAS JUST NOT ENOUGH EVIDENCE TO PROVE ANYTHING. BUT CALIFORNIA STILL HAS HORRIBLE TOUGH LAWS THAT DO NOT PERMIT PRINTING MAGAZINES LIKE 2600! YOU CANNOT EVEN DISCLOSE A PHONE NUMBER OR A PASSWORD FORMAT LET ALONE A WHOLE PASSWORD THERE. WE ARE GLAD HE GOT HIS MACHINE BACK, WHICH IS ALWAYS A PLEASANT SURPRISE. WE ENCOURAGE OUR READERS TO SPREAD THIS NEWS WHEREVER THEY GO AS IT IS A VERY IMPORTANT DEVELOPMENT. IFOR THOSE WHO DON'T KNOW, TOM TCIMPIDIS WAS THE SYSOP OF A COMPUTER BULLETIN BOARD THAT SOMEONE POSTED A CREDIT CARD NUMBER ON. THE PHONE COMPANY DECIDED TO PRESS CHARGES AGAINST HIM EVEN THOUGH HE CLAIMS NEVER TO HAVE SEEN THE NUMBER IN QUESTION. THEY TOOK HIS COMPUTER AND GOT HIM A LOT OF NATIONAL ATTENTION.]

DEAR 2600:

Have you been reading about those new high tech secure telephones? I've been thinking about what aust be inside them. The closest thing I've heard to that kind of technology would be DVP - Digital Voice Processing. It's like digital audio processing, but after the voice is turned into bits, dsfdsfkskfgsjkfggreegfds

they scramble them up and them send them off. The other side them decrypts the bits and transforms the decrypted signal back into voice. The stuff I've read (in Popular Communications Magazine, around a year ago) said that a lot of law enforcement agencies use it to scramble their radio transmissions (I believe the ones mentioned were the DEA and the Treasury police, maybe the secret service, but not, interestingly enough, the FBI). The only problem is that it didn't work too well—many people reported hearing the agents switching the DVP off and transmitting a normal, unscrambled signal because they couldn't get it working right. However, over a land line it would probably work a lot better. And the nice thing about DVP is that it really is secure, as long as no one knows your scrambling algorithm—however, I leagune the Russians already have the plans for one of those phones, given that very few military secrets ever remain secrets for the Russians already have the plans for one of those phones, given that very few military secrets ever remain secrets for long. Besides, if the government orders several thousand of them, it stands to reason that at least one would end up in the wrong hands. Anyway, I'm not sure that knowing the innards of those phones would help you unscramble the traffic, since that might only cut down the number of possibilities to fee the property of the whole points. a few billion instead of a few quadrillion. The whole point of encoding something is so that your enemy does not unscramble it while the information is still useful to either

of encoding something is so that your enemy does not unscramble it while the information is still useful to either of you.

I've often thought about how to do something like that with our little micros. Two people talking on the phone via a scrambled modem link have a remarkably secure connection, provided they are using the right software for mixing up the bits. I seem to remember that ESS's these days are configured to automatically detect any kind of scrambling going on, and alert security folks whenever a scrambled conversation is noticed. The rationale is that someone scrambling a conversation has something to hide, and the big government boys are interested in people who have things to hide. However, the aforementioned pair on the phone would not be noticed by an ESS, since all they would be doing is setting up a normal modem conversation, and if they didn't mind slow communication they could be even more secure with an encryption scheme that sent two or three lines of "noise" for every character of genuine information being transferred. The noise could look very innocuous, say the transactions on a "legal" bulletin board, and thus not even appear to be hiding anything.

By the way, those are the best possible secret codes, the kind that do not appear to be anything out of the ordinary and thus are not even thought to be codes at all! Another possibility is to send information in the form of the time delays between each character transmitted. That means that someone "listening in" on a digital conversation by having the data printed out would miss out on the entire message, since his printer would only record the characters sent, which in this instance are utterly unimportant. By the way, monitoring since the statutes concerned can be narrowly interpreted to cover only audio taping of a conversation, not digital

since the statutes concerned can be narrowly interpreted to cover only audio taping of a conversation, not digital eavesdropping.

Informed as Hell

MANY PARTS OF "PUZZLE PALACE" BY JAMES BAMFORD GO INTO DETAIL ABOUT THE FORMS OF CRYPTOGRAPHY USED TODAY BY THE NATIONAL SECURITY ABENCY, WHICH INCIDENTALLY HAS EXPRESSED A STRONG INTEREST IN SUBSCRIBING TO US. WE HOPE THEY WILL CONTRIBUTE MANY FINE ARTICLES.

DEAR 2600:

Does 2400 baud work on standard Bell lines? YES, 2400 BAUD IS ACTUALLY 4 BITS AT A TIME AT 600 BAUD. AND BELL LINES CAN HANDLE THAT.

If I want to go trashing, am I forced to just attack my Central Office?

THERE ARE LOTS OF GOOD PLACES TO TRASH BESIDES PHONE COMPANIES. LOOK IN THE PHONE BOOK UNDER SOFTWARE COMPANIES, PHONE EQUIPMENT, COMPUTER EQUIPMENT, ELECTRONIC EQUIPMENT. OR LOOK AT RADIO SHACKS, OR GTE, MCI, OR YOUR LOCAL CABLE COMPANY. YOU WILL FIND LOADS OF THINGS, LIKE FREE TELEPHONES, FLOPPIES, ETC.

# all kinds of letters

## The 2600 Information Bureau

| # A A A A A A A A A A A A A A A A A A A                                                                                                    |                              |                        |                                                          | RAND2-MIL-TAC              | 10.0.0.7                | The Rand Corporation                               |
|----------------------------------------------------------------------------------------------------|------------------------------|------------------------|----------------------------------------------------------|----------------------------|-------------------------|----------------------------------------------------|
| A.                                                                                                    | STATE/COUNTRY                |                        | 27-8ep-84                                                |                            |                         | University of California University of California  |
| ### STATE                                                                                                    | ALABANA                      |                        |                                                          | UCLA-TEST                  | 10.0.0.1                | University of California                           |
| ### ADDRESS   1.0.0.0.0   1.0.0.0.0   1.0.0.0   1.0.0.0   1.0.0.0   1.0.0.0   1.0.0.0   1.0.0.0   1.0.0.0   1.0.0.0   1.0.0.0   1.0.0.0   1.0.0.0   1.0.0.0   1.0.0.0   1.0.0.0   1.0.0.0   1.0.0.0   1.0.0.0   1.0.0.0   1.0.0.0   1.0.0.0   1.0.0.0   1.0.0.0   1.0.0.0   1.0.0.0   1.0.0.0   1.0.0.0   1.0.0.0   1.0.0.0   1.0.0.0   1.0.0.0   1.0.0.0   1.0.0.0   1.0.0.0   1.0.0.0   1.0.0.0   1.0.0.0   1.0.0.0   1.0.0.0   1.0.0.0   1.0.0.0   1.0.0.0   1.0.0.0   1.0.0.0   1.0.0.0   1.0.0.0   1.0.0.0   1.0.0.0   1.0.0.0   1.0.0.0   1.0.0.0   1.0.0.0   1.0.0.0   1.0.0.0   1.0.0.0   1.0.0.0   1.0.0.0   1.0.0.0   1.0.0.0   1.0.0.0   1.0.0.0   1.0.0.0   1.0.0.0   1.0.0.0   1.0.0.0   1.0.0.0   1.0.0.0   1.0.0.0   1.0.0.0   1.0.0.0   1.0.0.0   1.0.0.0   1.0.0.0   1.0.0.0   1.0.0.0   1.0.0.0   1.0.0.0   1.0.0.0   1.0.0.0   1.0.0.0   1.0.0.0   1.0.0.0   1.0.0.0   1.0.0.0   1.0.0.0   1.0.0.0   1.0.0.0   1.0.0.0   1.0.0.0   1.0.0.0   1.0.0.0   1.0.0.0   1.0.0.0   1.0.0.0   1.0.0.0   1.0.0.0   1.0.0.0   1.0.0.0   1.0.0.0   1.0.0.0   1.0.0.0   1.0.0.0   1.0.0.0   1.0.0.0   1.0.0.0   1.0.0.0   1.0.0.0   1.0.0.0   1.0.0.0   1.0.0.0   1.0.0.0   1.0.0.0   1.0.0.0   1.0.0.0   1.0.0.0   1.0.0.0   1.0.0.0   1.0.0.0   1.0.0.0   1.0.0.0   1.0.0.0   1.0.0.0   1.0.0.0   1.0.0.0   1.0.0.0   1.0.0.0   1.0.0.0   1.0.0.0   1.0.0.0   1.0.0.0   1.0.0.0   1.0.0.0   1.0.0.0   1.0.0.0   1.0.0.0   1.0.0.0   1.0.0.0   1.0.0.0   1.0.0.0   1.0.0.0   1.0.0.0   1.0.0.0   1.0.0.0   1.0.0.0   1.0.0.0   1.0.0.0   1.0.0.0   1.0.0.0   1.0.0.0   1.0.0.0   1.0.0.0   1.0.0.0   1.0.0.0   1.0.0.0   1.0.0.0   1.0.0.0   1.0.0.0   1.0.0.0   1.0.0.0   1.0.0.0   1.0.0.0   1.0.0.0   1.0.0.0   1.0.0.0   1.0.0.0   1.0.0.0   1.0.0.0   1.0.0.0   1.0.0.0   1.0.0.0   1.0.0.0   1.0.0.0   1.0.0.0   1.0.0.0   1.0.0.0   1.0.0.0   1.0.0.0   1.0.0.0   1.0.0.0   1.0.0.0   1.0.0.0   1.0.0.0   1.0.0.0   1.0.0.0   1.0.0.0   1.0.0.0   1.0.0.0   1.0.0.0   1.0.0.0   1.0.0.0   1.0.0.0   1.0.0.0   1.0.0.0   1.0.0.0   1.0.0.0   1.0.0.0   1.0.0.0   1.0.0.0   1.0.0.0   1.0.0.0   1.0.0.0   1.0.0.0  | ANNIS-HIL-TAC<br>Bunter-Adam | 26.1.0.13              | USACC - Anniston<br>Air Force Data Systems               | USC-ECL<br>USC-ECLD        | 10.3.0.121              | USC                                                |
| ## TRANSPERTAIL-TRAE 20.0.0.116 Person Generalization Agency US-187 10-0-0-29 US- US- US- US- US- US- US- US- US- US-                                                                                                    | BUNTER-TAC                   | 26.2.0.13              | Air Force Data Systems                                   | USC-ECLC                   | 10.1.0.121              | USC                                                |
| TRANSPORT   TAL-TAC   24.0.0.116   Defense Communication Agency   USC-0.00   USC-0.00    | MICOM-TEST                   | 26.1.0.41              |                                                          | USC-ISIB                   | 10.3.0.52               | USC                                                |
| A.                                                                                                    | FRANKFURT-HIL-TAC            | 26.0.0.116             | Defense Communications Agency                            | USC-ISID                   | 10.0.0.27               | USC                                                |
| COLDAND COLDERS NOTES   10.0.0.1   10.0.0.1   10.0.0.1   10.0.0.1   10.0.0.1   10.0.0.1   10.0.0.1   10.0.0.1   10.0.0.1   10.0.0.1   10.0.0.1   10.0.0.1   10.0.0.1   10.0.0.1   10.0.0.1   10.0.0.1   10.0.0.1   10.0.0.1   10.0.0.1   10.0.0.1   10.0.0.1   10.0.0.1   10.0.0.1   10.0.0.1   10.0.0.1   10.0.0.1   10.0.0.1   10.0.0.1   10.0.0.1   10.0.0.1   10.0.0.1   10.0.0.1   10.0.0.1   10.0.0.1   10.0.0.1   10.0.0.1   10.0.0.1   10.0.0.1   10.0.0.1   10.0.0.1   10.0.0.1   10.0.0.1   10.0.0.1   10.0.0.1   10.0.0.1   10.0.0.1   10.0.0.1   10.0.0.1   10.0.0.1   10.0.0.1   10.0.0.1   10.0.0.1   10.0.0.1   10.0.0.1   10.0.0.1   10.0.0.1   10.0.0.1   10.0.0.1   10.0.0.1   10.0.0.1   10.0.0.1   10.0.0.1   10.0.0.1   10.0.0.1   10.0.0.1   10.0.0.1   10.0.0.1   10.0.0.1   10.0.0.1   10.0.0.1   10.0.0.1   10.0.0.1   10.0.0.1   10.0.0.1   10.0.0.1   10.0.0.1   10.0.0.1   10.0.0.1   10.0.0.1   10.0.0.1   10.0.0.1   10.0.0.1   10.0.0.1   10.0.0.1   10.0.0.1   10.0.0.1   10.0.0.1   10.0.0.1   10.0.0.1   10.0.0.1   10.0.0.1   10.0.0.1   10.0.0.1   10.0.0.1   10.0.0.1   10.0.0.1   10.0.0.1   10.0.0.1   10.0.0.1   10.0.0.1   10.0.0.1   10.0.0.1   10.0.0.1   10.0.0.1   10.0.0.1   10.0.0.1   10.0.0.1   10.0.0.1   10.0.0.1   10.0.0.1   10.0.0.1   10.0.0.1   10.0.0.1   10.0.0.1   10.0.0.1   10.0.0.1   10.0.0.1   10.0.0.1   10.0.0.1   10.0.0.1   10.0.0.1   10.0.0.1   10.0.0.1   10.0.0.1   10.0.0.1   10.0.0.1   10.0.0.1   10.0.0.1   10.0.0.1   10.0.0.1   10.0.0.1   10.0.0.1   10.0.0.1   10.0.0.1   10.0.0.1   10.0.0.1   10.0.0.1   10.0.0.1   10.0.0.1   10.0.0.1   10.0.0.1   10.0.0.1   10.0.0.1   10.0.0.1   10.0.0.1   10.0.0.1   10.0.0.1   10.0.0.1   10.0.0.1   10.0.0.1   10.0.0.1   10.0.0.1   10.0.0.1   10.0.0.1   10.0.0.1   10.0.0.1   10.0.0.1   10.0.0.1   10.0.0.1   10.0.0.1   10.0.0.1   10.0.0.1   10.0.0.1   10.0.0.1   10.0.0.1   10.0.0.1   10.0.0.1   10.0.0.1   10.0.0.1   10.0.0.1   10.0.0.1   10.0.0.1   10.0.0.1   10.0.0.1   10.0.0.1   10.0.0.1   10.0.0.1   10.0.0.1   10.0.0.1   10.0.0.1   10.0.0.1   10.0.0.1   10.0.0.1   10.0.0.1  | YUMA-BW                      | 26.3.0.75              | Army Yuma Proving Ground                                 | USC-ISIF                   | 26.1.0.103<br>10.2.0.52 | USC                                                |
| ADDITION 10.0.0.50 Accords Infernation                                                                                                    | CALIFORNIA: Northern         | 1                      |                                                          | COLORADO                   | 10.2.0.23               |                                                    |
| AMESTAGE  20.0.10 MARA  AMESTAGE  20.0.10 MARA  AMESTAGE  20.0.10 MARA  AMESTAGE  20.0.21 May First Numerical  UKL-CBD  FOOSECURE  20.0.23 May First Numerical  UKL-CBD  FOOSECURE  20.0.23 May First Numerical  UKL-CBD  FOOSECURE  20.0.23 May First Numerical  UKL-CBD  FOOSECURE  20.0.23 May First Numerical  UKL-CBD  FOOSECURE  20.0.23 May First Numerical  UKL-CBD  FOOSECURE  20.0.23 May First Numerical  UKL-CBD  FOOSECURE  20.0.23 May First Numerical  UKL-CBD  FOOSECURE  20.0.23 May First Numerical  FOOSECURE  FOOSECURE  20.0.23 May First Numerical  FOOSECURE  FOOSECURE  FOOSECURE  FOOSECURE  20.0.23 May First Numerical  FOOSECURE  FOOSECURE                                                                                                    |                              |                        |                                                          | U8982-MULTICS<br>U8982-TAC | 26.0.0.69<br>26.1.0.69  |                                                    |
| AMES - AGE - AGE - |                              | 26.4.0.16              |                                                          |                            |                         |                                                    |
| PROC_SECURE   20.3.0.33   Many Flack Newerical   20.0.0.41   Miny Flack Newerical   20.0.0.41   Miny Flack New Flack   20.0.0.41   Miny Flack New Flack   20.0.0.41   Miny Flack New Flack   20.0.0.41   Miny Flack New Flack New Flack Ne   | AMES-TAC                     | 26.1.0.16              | NASA                                                     | YALE                       | 10.2.0.9                | Yale University                                    |
| LEL-CAMP                                                                                                    | FNOC-SECURE                  | 26.3.0.33              | Navy Fleet Numerical                                     | DELAWARE                   |                         | •                                                  |
| LLL-CRO  20.00.30 University of Call (errors LLL-CRO  20.00.31 University of Call (errors INTER-CRO)  20.00.31 University of Call (errors INTER-CRO)  20.00.31 University of Call (errors INTER-CRO)  20.00.31 University of Call (errors INTER-CRO)  20.00.31 University of Call (errors INTER-CRO)  20.00.31 University of Call (errors INTER-CRO)  20.00.33 University of Call (errors INTER-CRO)  20.00.33 University of Call (errors INTER-CRO)  20.00.33 University of Call (errors INTER-CRO)  20.00.33 University of Call (errors INTER-CRO)  20.00.33 University of Call (errors INTER-CRO)  20.00.33 University of Call (errors INTER-CRO)  20.00.33 University of Call (errors INTER-CRO)  20.00.33 University of Call (errors INTER-CRO)  20.00.33 University of Call (errors INTER-CRO)  20.00.33 University of Call (errors INTER-CRO)  20.00.33 University of Call (errors INTER-CRO)  20.00.33 University of Call (errors INTER-CRO)  20.00.33 University of Call (errors INTER-CRO)  20.00.34 University of Call (errors INTER-CRO)  20.00.35 University of Call (errors INTER-CRO)  20.00.35 University of C | LBL                          | 26.0.0.34              | University of California                                 | UDEL-8#                    | 10.0.0.96               | University of Delaware                             |
| LLL-191/191010 22.0.0.31 University of California #82-00 20.0.32 Air Section #82-00 20.0.33 Air Section #82-00 20.0.33 Air Sectio | LBL-MILNET-GW                | 26.1.0.34<br>10.0.0.68 | University of California<br>Lawrence Berkeley            | UDEL-RELAY<br>England      | 10.0.0.96               | University of Delaware                             |
| LLC-TIS   24.0.0.21   University of California   F-ORIDAD   F-ORIDAD   F-ORID | LLL-CR8<br>LLL-MFE           |                        | University of California<br>University of California     |                            |                         |                                                    |
| Met                                                                                                    | LLL-TI8                      | 26.0.0.21              | University of California                                 | FLORIDA                    |                         |                                                    |
| OFFICE-15 24.0.033 Tymahare. Inc.  OFFICE-15 24.0.037 Tymahare. Inc.  OFFICE-15 24.0.31 Tymahare. Inc.  OFFICE-15 24.0.31 Tymahare. Inc.  OFFICE-17 24.0.31 Tymahare. Inc.  OFFICE-17 24.0.31 Tymahare. Inc.  OFFICE-17 24.0.031 Tymahare. Inc.  OFFICE-17 24.0.031 Tymahare. Inc.  OFFICE-17 24.0.031 Tymahare. Inc.  OFFICE-17 24.0.031 Tymahare. Inc.  OFFICE-17 24.0.031 Tymahare. Inc.  OFFICE-17 24.0.031 Tymahare. Inc.  OFFICE-17 24.0.031 Tymahare. Inc.  OFFICE-17 24.0.031 Tymahare. Inc.  OFFICE-17 24.0.031 Tymahare. Inc.  OFFICE-17 24.0.031 Tymahare. Inc.  INTRA-POBECH 24.0.034 Marine Tymahare. Inc.  INTRA-POBECH 24.0.034 Marine Tymahare. Inc.  INTRA | NP8                          | 26.0.0.33              | Naval Postgraduate School                                | AF8C-AD-TAC                | 26.3.0.53               | Air Force Armament Division                        |
| OFFICE-7                                                                                                    | OFFICE-1                     | 26.0.0.43              | Tymshare, Inc.                                           | JAX1-MIL-TAC               | 26.4.0.110              | Nevy Regional Data                                 |
| OFFICE-7                                                                                                    | OFFICE-15                    | 26.1.0.43              | Tymshare, Inc.<br>Tymshare, Inc.                         | MARTIN-B                   | 26.1.0.64               | Martin Marietta Corporation                        |
| PARC-CHARCE   10.0.0.0.33   International   RIDING-MARKEDN   20.1.0.0.16   RIDING-MARKEDN   20.1.0.16   RIDING-MARKEDN   20.1.0.16   | OFFICE-3                     | 26.2.0.43              |                                                          | GEORBIA                    | 26.4.0.53               | Naval Coastal Systems Center                       |
| PARC-CHARCE   10.0.0.0.33   Series Corporation   RODING-INC.   20.3.0.0.4   Margar-Robina ALC/MRECON   RICKS-May   20.4.0.10   Research Institute for   RICKS-May   20.4.0.10   Ricks-May   20.4.0.10   Ricks-May   20.4.0.1   | OFFICE-7                     | 26.3.0.43              | Tymshare, Inc.<br>Tymshare, Inc.                         | IGMIRS-FORSCOM             |                         |                                                    |
| Rick-Service                                                                                                    | PARC-MAXC                    | 10.0.0.32              | Xerox Corporation                                        | ROBINS-TAC                 | 26.2.0.64               | Warner-Robins ALC/MMECDM                           |
| Si-A   24.1.0.35   University of California   NimeT-DBH-ER   24.1.0.35   NimeT Installation   Si-B-DB   24.1.0.35   University of California   NimeT-DBH-ER   24.1.0.35   NimeT Installation   Si-B-DB   24.1.0.35   University of California   NimeT-DBH-ER   24.1.0.35   NimeT Installation   Si-B-DBH-ER   24.1.0.35   NimeT Installation   NimeT-DBH-ER   24.1.0.35   NimeT Installation   NimeT-DBH-ER   24.1.0.35   NimeT Installation   NimeT-DBH-ER   24.1.0.35   NimeT Installation   NimeT-DBH-ER   24.1.0.35   NimeT Installation   NimeT-DBH-ER   24.1.0.35   NimeT-DBH-ER   24.1.0.35   NimeT Installation   NimeT-DBH-ER   24.1.0.35   NimeT-DBH-ER   24.1.0.35   NimeT-DBH-E   | RIACS-8W                     | 26.6.0.16              | Research Institute for                                   | BERMANY                    |                         |                                                    |
| Si = -                                                                                                    | 81-A                         | 26.1.0.95              | University of California                                 | MINET-BRM-TAC              | 24.1.0.5                | MINET Installation                                 |
| SIT-CAI  20.30.93 University of California HIMET-OBL-TAC  20.10.10.107 SRI International HIMET-OBL-TAC  20.10.10.10.107 SRI International HIMET-OBL-TAC  20.10.10.10.107 SRI International HIMET-OBL-TAC  20.10.20.20 SRI International HIMET-OBL-TAC  20.10.20.20 SRI International HIMET-OBL-TAC  20.10.20.20 SRI International HIMET-OBL-TAC  20.10.20.20 SRI International HIMET-OBL-TAC  20.10.20.20 SRI International HIMET-OBL-TAC  20.10.20.20 SRI International HIMET-OBL-TAC  20.10.20.20 SRI International HIMET-OBL-TAC  20.20.30.073 SRI International HIMET-OBL-TAC  20.20.30.073 SRI International HIMET-OBL-TAC  20.20.30.073 SRI International HIMET-OBL-TAC  20.20.30.073 SRI International HIMET-OBL-TAC  20.20.30.073 SRI International HIMET-OBL-TAC  20.20.30.073 SRI International HIMET-OBL-TAC  20.20.30.073 SRI International HIMET-OBL-TAC  20.20.30.073 SRI International HIMET-OBL-TAC  20.20.30.073 SRI International HIMET-OBL-TAC  20.20.30.073 SRI International ACC-22 SRI International ACC-23 SRI International ACC-23 SR | 81-B-8W                      | 26.2.0.95              | University of California<br>University of California     | MINET-OBL-EM               | 24.1.0.4<br>24.0.0.1    | DCA Europe<br>U.S. Army Camp King                  |
| SRI-C3ETHER-BD                                                                                                    |                              |                        | University of California                                 |                            | 24.1.0.1                | U.S. Army Camp King                                |
| ## 1-F6                                                                                                    | 8RI-C3ETHER-8W               | 10.1.0.107             | SRI International                                        | MINET-VHN-EM               | 24.2.0.2                | DCA Europe                                         |
| ### I-IU 10.8.0.2 SRI International HAMMITERH 22.10.34 DESTREAM INTERPRETATION OF THE PROPERTY OF THE PROPERTY | 8RI-F4                       | 26.4.0.73              | SRI International                                        | PATCH                      | 24.6.0.2                | Headquarters, U.S.E.COM                            |
| ## I-HIL-TAC   24.3.0.73   GRI International   HAMM11-EMH   24.1.0.36   DCB Technical Control   SHI-HIL-TAC   10.0.0.01   BRI International   HAMM11-EMH   24.1.0.36   DCB Technical Control   SHI-PR-BW1   10.1.0.51   BRI International   AFCC-2   24.5.0.118   AIT Force Communications   BRI-PR-BW1   10.1.0.51   BRI International   AFCC-3   24.5.0.118   AIT Force Communications   BRI-PR-BW1   10.2.0.107   BRI International   AFCC-3   24.5.0.118   AIT Force Communications   BRI-PR-BW1   10.2.0.107   BRI International   ARC-MINE   24.1.0.35   AIT Force Communications   ARC-MINE   24.1.0.35   AIT Force Communications   AIT Force Communications   AIT Force Communications   AIT Force Communications   AIT Force Communications   AIT Force Communications   AIT Force Communications   AIT Force Communications   AIT Force Communications   AIT Force Communications   AIT Force Communications   AIT Fo | 8RI-IU                       | 10.5.0.2               | SRI International                                        | HAWAII                     |                         |                                                    |
| ## I-NEC                                                                                                    | SRI-MIL-TAC                  | 26.3.0.73              | SRI International                                        | HAWAII-EMH                 |                         | Commander in Chief Pacific DCS Technical Control   |
| SRI-PR-BUILD   10.1.0.31   SRI International   AFCC-2   24.5.0.118   Air Force Communications   SRI-PR-BUILD   10.2.0.37   SRI International   AFCC-3   24.5.0.118   Air Force Communications   SRI-PR-BUILD   10.2.0.107   SRI International   ARCC-3   24.5.0.118   Air Force Communications   ARCC-3   SRI International   ARCC-3   24.5.0.118   Air Force Communications   ARCC-3   SRI International   ARCC-3   24.5.0.118   Air Force Communications   ARCC-3   SRI International   ARCC-3   ARCC-3   ARCC   | SRI-NIC                      |                        |                                                          |                            | 26.4.0.118              | Air Force Communications                           |
| SRI-PR-SMS                                                                                                    |                              |                        |                                                          |                            | 26.5.0.118              | Air Force Communications                           |
| SRI-SPRM                                                                                                    | 8RI-PR-8W3                   | 10.0.0.107             | SRI International                                        | AFCC-4                     | 26.7.0.118              | Air Force Communications                           |
| SRI-UMIX   10.2.0.51   SRI International   SCOTT2-MIL-TAC   26.0.0.118   Air Force Communications   SRI International   SRI International   SRI    | SRI-SPRM                     | 10.0.0.2               | BRI International                                        | COMPION-VH8                | 26.2.0.55               | Bould Software Division                            |
| STANFORD-BATEMAY   10.1.0.11   Stanford University   PURDUE-CB-98   10.2.0.37   Purdue University   Purdue University   Purd   | SRI-UNIX                     | 10.2.0.51              | SRI International                                        | 8COTT2-MIL-TAC             | 26.0.0.118              | Air Force Communications                           |
| SU-ACORE   10.0.0.11   Stanford University   FURDUE-X23   10.2.0.78   Purdue University   SU-BOC   10.2.0.11   Stanford University   FURDUE-X23   10.2.0.78   Purdue University   SU-BOC   10.2.0.79   SU-BOC   10.2.0.79   SU-BOC   10.2.0.79   SU-BOC   10.2.0.79   SU-BOC   10.0.0.56   Stanford University   FURDUE-X23   10.0.0.68   Stanford University   FURDUE-X25   10.0.0.8   NTC   SU-BOC   10.0.0.56   Stanford University   FURDUE-X25   The Field   The Field    | STANFORD-BATEWAY             | 10.1.0.11              | Stanford University                                      | PURDUE-CS-8W               | 10.2.0.37               | Purdue University                                  |
| SUNEX - AIM   10, 0.0.56   Stanford University dedical   MINET-CID-TAC   24.1.0.5   Naval Tale   Ications   Ications      | SU-SCORE                     | 10.3.0.11              | Stanford University                                      | ITALY                      | 10.2.0.98               | Purdue University                                  |
| UCB-ARPA                                                                                                    |                              |                        | Stanford University Medical                              |                            |                         |                                                    |
| USB83-TAC USB83-VNS USB83-VNS USB83- | UCB-ARPA                     | 10.0.0.78              | University of California                                 | MINET-SIS-TAC              | 24.1.0.9                |                                                    |
| 10.2.0.32   Xerox Corporation   NORL-MIL-TAC   26.2.0.109   Navy Regional Data                                                                                                    | U8883-TAC                    | 26.1.0.70              | U.S. Beological Survey                                   | KOREA-EMH                  |                         | AUTODIN Switching Center                           |
| ACC ACCAT-TAC ACCAT-TACCAT ACCAT-TACCAT ACCAT-TACCAT ACCAT | XEROX                        | 10.2.0.32              |                                                          | NORL-MIL-TAC               |                         | AUTODIN Switching Center<br>Navy Regional Data     |
| ACCAT-TAC  26.2.0.135  ADA-VAL  26.2.0.135  ADA-VAL  26.2.0.135  ADA-VAL  26.2.0.135  ADA-VAL  26.2.0.135  ADA-VAL  26.2.0.135  ADA-VAL  26.2.0.135  ADA-VAL  26.2.0.135  ADA-VAL  ADA-VAL  APB-1  26.1.0.27  Test and Evaluation Command  APB-2  26.4.0.27  Aberdeen Proving Ground  APB-2  26.4.0.27  Aberdeen Proving Ground  APB-3  26.4.0.27  Aberdeen Proving Ground  APB-3  26.4.0.27  Argy Arnament Research  BRL-BATEMAY  26.0.0.27  Argy Arnament Research  BRL-BATEMAY  26.0.0.27  Argy Arnament Research  BRL-BATEMAY  26.0.0.27  Argy Arnament Research  BRL-BATEMAY  26.0.0.27  Argy Arnament Research  BRL-BATEMAY  26.0.0.81  Argy Argy Arnament Research  BRL-BATEMAY  26.0.0.81  Argy Argy Arnament Research  BRL-BATEMAY  26.0.0.81  Argy Argy Arnament Research  BRL-BATEMAY  26.0.0.81  Argy Argy Arnament Research  BRL-BATEMAY  26.0.0.81  Argy Argy Arnament Research  BRL-BATEMAY  26.0.0.81  Argy Argy Arnament Research  BRL-BATEMAY  26.0.0.81  Argy Argy Arnament Research  BRL-BATEMAY  26.0.0.81  Argy Argy Arnament Research  BRL-BATEMAY  26.0.0.81  Argy Argy Arnament Research  BRL-BATEMAY  26.0.0.81  Argy Argy Arnament Research  BRL-BATEMAY  26.0.0.81  Argy Argy Arnament Research  BRL-BATEMAY  26.0.0.81  Argy Argy Arnament Research  BRL-BATEMAY  26.0.0.81  Argy Argy Arnament Research  BRL-BATEMAY  26.0.0.81  Bayld Taylor Naval Ship  Bayld Taylor Naval Ship  Bayld Taylor Naval Ship  Bayld Taylor Na | ACC                          | 26.6.0.65              |                                                          | NRDCNOLA-U1100             | 26.3.0.109              | Navy Regional Data                                 |
| AERONET-SM                                                                                                    | ADA-VAX                      | 26.2.0.103             | USC                                                      | AP8-1                      | 26.1.0.29               |                                                    |
| AFSC-SD                                                                                                    | AEROSPACE                    | 26.2.0.65              | The Aerospace Corporation                                |                            | 26.6.0.29               | Aberdeen Proving Bround                            |
| CIT-20  CIT-CB-GW 10.10.54 CALTECH BRL-GATEWAY2 26.0.0.29 Arey Arnament Research CIT-VAX 10.10.54 CALTECH BRL-TAC 26.20.29 Arey Arnament Research CIT-VAX 10.10.54 CALTECH BRL-TAC 26.20.29 Arey Arnament Research CIT-VAX 10.10.54 CALTECH BRL-TAC 26.20.29 DAVID-TAC 26.20.081 David Taylor Naval Ship EDMARDS-VAX 26.00.39 Edwards Air Force Base DIMBRDC-BW 26.00.081 David Taylor Naval Ship IBI-BATEWAY 10.3.0.27 USC DTRC 26.30.081 David Taylor Naval Ship IBI-MDBGDBLIN 10.1.0.52 USC MARYLAND 26.2.0.37 University of Maryland IBI-MINET-BW 10.20.22 USC MARYLAND-BW 26.20.37 University of Maryland IBI-MBILNET-BW 10.20.22 USC MARYLAND-BW 26.20.37 University of Maryland IBI-MBILNET-BW 10.20.22 USC MARYLAND-BW 26.0.0.81 David Taylor Naval Ship IBI-PBAT-IB 10.30.0.22 USC NBS-BNF 26.60.019 National Bureau of Standards IBI-BRECHI 10.00.22 USC NBS-BNF 26.60.019 National Bureau of Standards IBI-BRECHI 10.30.34 Jet Propulsion Laboratory NLM-BW 26.00.080 National Institutes of Healt LOBICON 26.20.3 Logicon, Inc. NLM-BW 26.00.88 National Institutes of Healt LOBICON 26.30.65 Martin Marietta Corporation NBRDCDA-BW 26.30.08 National Institutes of Healt NBS-EC 26.00.080 National Institutes of Healt NBS-EC 26.00.080 National Security Agency NBS-EC 26.00.080 National Security Agency NBS-EC 26.00.080 National Security Agency NBS-EC 26.00.080 National Security Agency NBS-EC 26.00.080 National Security Agency NBS | AFSC-SD<br>AFSC-SD-TAC       | 26.0.0.65<br>26.1.0.65 | Air Force Systems Command                                | BRL-BATEWAY                | 26.0.0.29               | Army Arnament Research                             |
| CIT-VAX EDMARDS-2060 26.10.039 Edwards Air Force Base DAVID-TAC 26.20.081 David Taylor Naval Ship EDMARDS-VAX 26.00.039 Edwards Air Force Base DAVID-TAC 26.20.081 David Taylor Naval Ship EDMARDS-VAX 26.00.039 Edwards Air Force Base DAVID-TAC 26.20.081 David Taylor Naval Ship Edwards Air Force Base DAVID-TAC 26.20.081 David Taylor Naval Ship David Taylor Naval Ship NBS-SBI 26.70.019 National Bureau of Standards NBS-SBI 26.70.019 National Bureau of Standards NBS-SBI 26.00.081 David Taylor Naval Ship NBS-DC 26.00.081 David Taylor Naval Ship NBS-DC 26.00.081 NBS-SBI 26.00.081 NBS-DC 26.00.081 NBS-DC 26. | CIT-20                       | 10.0.0.54              | CALTECH                                                  | BRL-BATEWAY2               | 26.0.0.29               | Army Arnament Research                             |
| EDMARDS—VAX                                                                                                    | CIT-VAX                      | 10.1.0.54              | CALTECH                                                  | COINS-BATEWAY              | 26.1.0.57               | National Security Agency                           |
| ISI-MARTIANDE  10.1.0.52                                                                                                    | EDWARDS-VAX                  | 26.0.0.39              | Edwards Air Force Base                                   | DTNBRDC-8W                 | 26.0.0.81               | David Taylor Naval Ship<br>David Taylor Naval Ship |
| ISIT-MILNET-BW   10.2.0.22                                                                                                    | ISI-HOBSOBLIN                | 10.1.0.52              | USC                                                      | MARYLAND                   | 26.3.0.81<br>26.2.0.57  | David Tavlor Naval Ship                            |
| 181-PN811   10.1.0.27   USC   NBS-AMRF   26.6.0.19   National Bureau of Standards   181-SPEECH11   10.3.0.22   USC   NBS-SDC   26.1.0.19   National Bureau of Standards   181-SPEECH11   10.0.0.22   USC   NBS-SBI   26.7.0.19   National Bureau of Standards   NBS-SBI   26.7.0.19   National Bureau of Standards   NBS-SBI   26.7.0.19   National Bureau of Standards   NBS-SBI   26.7.0.19   NBS-SBI   26.7.0.19   NBS-SBI      | ISI-MILNET-8W                | 10.2.0.22              | USC                                                      | NALCON                     | 26.2.0.57               | David Taylor Naval Ship                            |
| ISI-OXAA 10.2.0.27 USC NBS-BSI 26.7.0.19 National Bureau of Standards NEMS 26.0.0.89 National Institutes of Healt LOBICON 26.2.0.3 Logicon, Inc. NLM-GM 26.0.0.89 National Institutes of Healt NLM-MCB 26.0.0.89 National Institutes of Healt NLM-MCB 26.0.0.89 Nati | ISI-PN811                    | 10.1.0.27              | USC                                                      | NBS-AMRF<br>NBS-SDC        | 26.6.0.19               | National Bureau of Standards                       |
| JPL-VLSI                                                                                                    | ISI-SPEECH11                 | 10.0.0.22              | USC                                                      | NB6-88 I                   | 26.7.0.19               | National Bureau of Standards                       |
| MARTIN-ED   26.3.0.65                                                                                                    | JPL-VLSI                     | 10.3.0.54              | Jet Propulsion Laboratory                                | NLM-8W                     | 26.0.0.88               | National Institutes of Health                      |
| NOBC-64                                                                                                    | MARTIN-ED                    | 26.3.0.65              | Martin Marietta Corporation                              | NSRDCDA-8W                 | 26.3.0.81               | David Taylor Naval Ship                            |
| NOSC-GM NOSC-GECURE2 26.0.0.35 Naval Ocean Systems Center NOSC-GECURE2 26.0.0.35 Naval Ocean Systems Center NOSC-GECURE3 26.1.0.35 Naval Ocean Systems Center NOSC-GECURE3 26.1.0.35 Naval Ocean Systems Center NOSC-GECURE3 26.1.0.35 Naval Ocean Systems Center NOSC-GECURE3 26.1.0.35 Naval Ocean Systems Center NPRDC 26.1.0.35 Naval Ocean Systems Center NPRDC 26.3.0.3 Naval Personnel Research NPRDC 26.3.0.3 Naval Personnel Research NPRDC-BW 26.3.0.3 Naval Personnel Research NPRDC-GECURE3 Naval Personnel Research NPRDC-GECURE3 Naval Personnel Research NPRDC-GECURE3 Naval Personnel Research NPRDC-GECURE3 Naval Personnel Research NPRDC-GECURE3 Naval Naval DC-GECURE3 NAVAL NAVAL PERSONNEL CENTER NPRDC-GECURE3 NAVAL NAVAL NAVA | NOSC-F4                      | 26.4.0.35              | Naval Ocean Systems Center                               | PAX-RV-TAC                 | 26.3.0.97               | Naval Electronics Systems                          |
| NOSC-SECURES   26.3.0.35                                                                                                    | NOSC-BW<br>Nosc-Becure2      |                        | Naval Ocean Systems Center<br>Naval Ocean Systems Center |                            | 26.2.0.97               | Naval Electronics Systems                          |
| MPRDC         26.3.0.3         Naval Personnel Research         AFBL         26.1.0.66         Air Force Beophysics           MPRDC-BW         26.3.0.3         Naval Personnel Research         AFBL-TAC         26.2.0.66         Air Force Beophysics           NTEC-TACDEM-BD1         26.1.0.3         Sperry Technical Bervices         ARPANET-HC         10.5.0.62         BDN Communications           NMC-3603         26.1.0.85         Naval Meapons Center         BDN-ARPA-TAC         10.1.0.63         Bolt Beranek and Newman Inc.           NMC-367B         26.3.0.85         Naval Meapons Center         BDN-FIBERA-GW         10.6.0.82         Bolt Beranek and Newman Inc.           NMC-TAC         26.2.0.85         Naval Meapons Center         BDN-FIBERA-GW         10.2.0.5         Bolt Beranek and Newman Inc.           RAND-ARPA-TAC         10.2.0.7         The Rand Corporation         BDN-HIL-TAC         26.0.0.40         Bolt Beranek and Newman Inc.                                                                                                    | NOSC-SECURES                 | 26.3.0.35              | Naval Ocean Systems Center                               | MASSACHUSETTS              |                         |                                                    |
| NTEC-TACDEM-BD1 26.1.0.3 Sperry Technical Services ARPANET-MC 10.5.0.82 BBN Cómmunications NMC-3603 26.1.0.85 Naval Meapons Center BBN-CLXX 10.0.0.5 Bolt Beranek and Newman Inc. NMC-3678 26.0.0.85 Naval Meapons Center BBN-CLXX 10.0.0.5 Bolt Beranek and Newman Inc. NMC-TAC 26.2.0.85 Naval Meapons Center BBN-FIBERA-BM 10.6.0.82 Bolt Beranek and Newman Inc. NMC-TAC 26.2.0.85 Naval Meapons Center BBN-FIBERA-BM 10.2.0.5 Bolt Beranek and Newman Inc. RAND-ARPA-TAC 10.2.0.7 The Rand Corporation BBN-HIL-TAC 26.0.0.40 Bolt Beranek and Newman Inc.                                                                                                    | NPRDC                        | 26.3.0.3               | Naval Personnel Research                                 | AFOL                       | 26.1.0.66               | Air Force Beophysics                               |
| NMC-387A 26.0.0.85 Naval Meapons Center BBN-CLXX 10.0.0.5 Bolt Beranek and Newman Inc. NMC-387B 26.3.0.85 Naval Meapons Center BBN-CRONUS-GM 10.6.0.82 Bolt Beranek and Newman Inc. NMC-TAC 26.2.0.85 Naval Meapons Center BBN-FIBERA-GM 10.2.0.5 Bolt Beranek and Newman Inc. RAND-ARPA-TAC 10.2.0.7 The Rand Corporation BBN-MIL-TAC 26.0.0.40 Bolt Beranek and Newman Inc.                                                                                                    | NTEC-TACDEM-8D1              | 26.1.0.3               | Sperry Technical Services                                | ARPANET-HC                 | 10.5.0.82               | BBN Communications                                 |
| NMC-TAC 26.2.0.85 Naval Meapons Center BBN-FIBERA-SM 10.2.0.5 Bolt Beranek and Newmean Inc. RAND-ARPA-TAC 10.2.0.7 The Rand Corporation BBN-HIL-TAC 26.0.0.40 Bolt Beranek and Newmean Inc.                                                                                                    | NWC-387A                     | 26.0.0.85              | Naval Weapons Center                                     | BBN-CLXX                   | 10.0.0.5                | Bolt Beranek and Newman Inc.                       |
| RAND-ARPA-TAC 10.2.0.7 The Rand Corporation BBN-MIL-TAC 26.0.0.40 Bolt Beranek and Newman Inc.                                                                                                    | NWC-TAC                      | 26.2.0.85              | Naval Weapons Center                                     | BBN-FIBERA-BW              | 10.2.0.5                | Bolt Beranek and Newman Inc.                       |
| •                                                                                                    | RAND-ARPA-TAC<br>RAND-UNIX   | 10.2.0.7               | The Rand Corporation                                     |                            | 26.0.0.40               | Bolt Beranek and Newman Inc.                       |
|                                                                                                    |                              |                        | •                                                        |                            |                         |                                                    |

| DDN-HILNET-BU<br>DDN-HINET-A-BU        | 10.5.0.5                           | BBN Communications BBN Communications                          | WPAFB-JALCF<br>WPAFB-TAC         | 26.4.0.47<br>26.2.0.47   | Wright-Patterson Air Force<br>Aeronautical Bystems                                 |
|----------------------------------------|------------------------------------|----------------------------------------------------------------|----------------------------------|--------------------------|------------------------------------------------------------------------------------|
| DDN-NET-GATEWAY<br>DDN-PR-GW           | 10.4.0.82                          | Bolt Beranek and Newman Inc.<br>Bolt Beranek and Newman Inc.   | OKLAHOMA<br>IBMIRS-BILL-IS       | 26.1.0.71                | Headquarters, Department of                                                        |
| DDN-PR-STATION-1<br>DDN-PSAT-IS        | 10.7.0.5                           | Bolt Beranek and Newman Inc.<br>Bolt Beranek and Newman Inc.   | TINKER-MIL-TAC<br>PENNSYLVANIA   | 26.2.0.71                | Tinker Air Force Base                                                              |
| DDN-ROM                                | 26.3.0.72                          | Bolt Beranek and Newman Inc.                                   | CDA-PDP01<br>CHU-CB-A            | 26.1.0.114               | Army Material Development<br>Carnegie-Hellon University                            |
| BBN-TESTO-SW<br>BBN-UNIX               | 10.0.0.63                          | Bolt Beranek and Newman Inc.<br>Bolt Beranek and Newman Inc.   | CHU-CS-D                         | 10.1.0.14                | Carnegie-Mellon University                                                         |
| BBN-VAN-BW<br>BBN-VAX                  | 10.5.0.43<br>10.1.0.82             | Bolt Beranek and Newman Inc.<br>Bolt Beranek and Newman Inc.   | CMU-CS-C<br>CMU-SATEWAY          | 10.3.0.14                | Carnegie-Mellon University<br>Carnegie-Mellon University                           |
| BBN-X25-6W                             | 10.0.0.77                          | DBN Communications                                             | LSSA-DD1<br>NADC                 | 26.3.0.50                | Letterkenny Army Depot<br>Naval Air Development Center                             |
| DDN-X25-TEST3<br>DDN-X25-TEST4<br>DDNA | 10.3.0.77<br>10.4.0.77<br>10.3.0.5 | DDN Communications<br>Bolt Beranek and Newman Inc.             | NCAD-MIL-TAC<br>NCAD2-MIL-TAC    | 26.2.0.114               | New Cumberland Army Depot<br>New Cumberland Army Depot                             |
| DDNCCP                                 | 10.3.0.82                          | Bolt Beranek and Newman Inc.                                   | WHARTON-10<br>RHODE ISLAND       | 10.1.0.74                | University of Pennsylvania                                                         |
| BBNG<br>CCA-BAC                        | 10.1.0.5<br>10.2.0.31              | Bolt Beranek and Newman Inc.<br>Computer Corporation of Amer.  | NAVDAF-NEWPORT                   | 26.4.0.72                | Naval Data Automation                                                              |
| CCA-UNIX<br>CCA-VMB                    | 10.0.0.31                          | Computer Corporation of Amer.<br>Computer Corporation of Amer. | NUSC-ADA<br>NUSC-NPT             | 26.1.0.92<br>26.2.0.92   | Naval Underwater Systems<br>Naval Underwater Systems                               |
| CIBL-SVC-MULT<br>CBNET-PDN-SW          | 10.3.0.31                          | Honeywell Information Systems<br>Bolt Beranek and Newman Inc.  | SCOTLAND<br>Hinet-Hlh-Tac        | 24.1.0.13                | NAVACTS                                                                            |
| CONET-RELAY                            | 10.4.0.5                           | Bolt Beranek and Newman Inc.                                   | TENNESSEE<br>ORNL-MSR            | 24.3.0.41                | Oak Ridge National Laboratory                                                      |
| CSNET-SH<br>DDN2                       | 10.7.0.82                          | Bolt Beranek and Newman Inc.<br>Bolt Beranek and Newman Inc.   | TEXAS                            |                          |                                                                                    |
| DEC-HUDSON<br>DEC-MARLBORD             | 10.2.0.79<br>10.1.0.79             | Digital Equipment Corporation Digital Equipment Corporation    | A-LHI-COL-02<br>AFMPC-1          | 10.4.0.46                | Rockwell International<br>Headquarters, Air Force                                  |
| DEC-TOP820<br>Harvard                  | 10.0.0.79                          | Digital Equipment Corporation<br>Harvard University            | AFMPC-2<br>Brooks-AFB-TAC        | 24.1.0.30<br>26.0.0.30   | Headquarters, Air Force<br>Air Force Systems Command                               |
| HARVARD-BW                             | 10.0.0.9                           | Harvard University                                             | COLLINS-BW<br>COLLINS-PR         | 10.1.0.46                | Rockwell International<br>Rockwell International                                   |
| LL<br>LL-EN                            | 10.0.0.10                          | MIT<br>MIT                                                     | COLLINS-TAC                      | 10.2.0.46                | Rockwell International                                                             |
| LL-8W<br>LL-PBAT-IS                    | 10.5.0.10<br>10.3.0.10             | MIT<br>MIT                                                     | ISMIRS-FTDLISS<br>UT-NGP         | 26.4.0.74<br>10.0.0.62   | U.S. Army<br>University of Texas<br>University of Texas at Austin                  |
| LL-SST<br>LL-VLSI                      | 10.4.0.10                          | MIT<br>MIT                                                     | UT-SALLY<br>UTEXAB-20            | 10.2.0.62<br>10.1.0.62   | University of Texas at Austin<br>University of Texas                               |
| LL-XN                                  | 10.2.0.10                          | MIT                                                            | THE NETHERLANDS<br>HINET-RDM-TAC | 24.1.0.6                 | MTMC TTCE                                                                          |
| MINET-TC2-EM<br>HIT-AI                 | 24.0.0.11                          | Movements Information Network                                  | UTAH                             |                          |                                                                                    |
| MIT-BW<br>MIT-MC                       | 10.0.0.77<br>10.3.0.44             | MIT<br>MIT                                                     | DPG-1<br>Dugway-Hil-Tac          | 26.1.0.120<br>26.0.0.120 | Dugway Proving Bround<br>Dugway Proving Bround                                     |
| MIT-ML<br>MIT-MULTICS                  | 10.3.0.6                           | MIT<br>MIT                                                     | UTAH-20<br>UTAH-CB               | 10.3.0.4                 | University of Utah<br>University of Utah                                           |
| MIT-TAC                                | 10.2.0.77                          | MIT                                                            | UTAH-BATEWAY<br>UTAH-TAC         | 10.0.0.4                 | University of Utah<br>University of Utah                                           |
| MIT-TSTOW<br>MIT-XX                    | 10.2.0.44                          | MIT<br>MIT                                                     | VIBINIA                          |                          |                                                                                    |
| MITRE-BEDFORD<br>Tep1                  | 26.3.0.66<br>26.9.0.82             | MITRE Corporation<br>Bolt Beranek and Newman Inc.              | ARI-HQ1<br>Arpa-Hilnet-Bw        | 26.1.0.50<br>10.2.0.28   | Army Research Institute<br>Defense Advanced Research                               |
| TEST-HOSTS-X25<br>Vax-X25              | 10.5.0.99                          | BBN Communications<br>BBN Communications                       | ARPA-PN011<br>ARPA1-MIL-TAC      | 26.3.0.106               | Defense Advanced Research<br>Defense Advanced Research                             |
| MINNESOTA<br>HI-MULTICS                | 10.1.0.94                          |                                                                | ARPAZ-HIL-TAC<br>ARPA3-TAC       | 26.2.0.106<br>10.0.0.28  | Defense Advanced Research<br>Defense Advanced Research                             |
| HISSOURI                               |                                    | Honeywell, Inc.                                                | ASPUR-CSC                        | 26.2.0.8                 | Computer Sciences Corporation                                                      |
| ALMSA-1<br>Stl-Host1                   | 26.1.0.61<br>26.0.0.61             | Automated Logistics<br>Army Aviation Systems Command           | C8C-OA<br>C88-BATEWAY            | 26.3.0.104<br>10.2.0.25  | Computer Systems Command<br>Teledyne Geotech                                       |
| STL-HOST2<br>STLA-TAC                  | 26.0.0.112<br>26.2.0.61            | Army Aviation Systems Command<br>Army Information Systems      | C88-RINB-8W<br>Darcom-HQ         | 10.0.0.25<br>26.0.0.50   | Teledyne Seotech<br>Army Materiel Development                                      |
| NEBRASKA<br>BAC-ARPA-TAC               | 10.1.0.80                          | Strategic Air Command/ADXCC                                    | DARCOM-TAC<br>Darpa-Bw           | 26.2.0.50<br>10.3.0.25   | Army Materiel Development<br>Center for Seismic Studies                            |
| SAC-BATEWAY                            | 10.3.0.80                          | Strategic Air Command (SAC)                                    | DCEC-ARPA-TAC<br>DCEC-BATEWAY    | 10.2.0.20                | Defense Communications<br>Defense Communications                                   |
| SAC-BW-2<br>SAC-MILNET-BW              | 10.5.0.80                          | Headquarters, SAC<br>SAC Command (SAC)                         | DCEC-LSUS                        | 10.1.0.20                | Defense Communications                                                             |
| SAC-STATION<br>SAC1-HIL-TAC            | 10.6.0.80<br>26.1.0.105            | Headquarters, SAC<br>SAC Command/ADXCC                         | DCEC-L8U82<br>DCEC-MIL-TAC       | 26.1.0.104<br>26.2.0.104 | Defense Communications<br>Defense Communications                                   |
| SAC2-MIL-TAC<br>NEW HAMPSHIRE          | 26.7.0.105                         | Headquarters, SAC                                              | DCEC-MILNET-8W<br>DCEC-PBAT      | 10.7.0.20<br>10.5.0.20   | Defense Communications<br>Defense Communications                                   |
| NTEC-TACDEW-NH2                        | 26.0.0.92                          | Frey Federal Systems                                           | DCEC-PBAT-16                     | 10.5.0.20                | Defense Communications                                                             |
| NEW JERSEY<br>ARDC                     | 26.1.0.45                          | Army Arnament Research                                         | DCEC-TAC<br>DCN-BATEWAY          | 26.2.0.20<br>10.0.0.111  | Defense Communications<br>Linkabit Corporation                                     |
| ARDC-TAC<br>CECOM-1                    | 26.0.0.45<br>26.3.0.60             | Army Arnament Research<br>Army Communications                  | DDN-PMO-MIL-TAC<br>DDN1          | 26.5.0.17<br>10.1.0.25   | Defense Communications Agency<br>Bolt Beranek and Newman Inc.                      |
| CECOM-2<br>CORADCOM-TAC                | 26.0.0.60<br>26.1.0.60             | Army Communications Army Communications                        | EDN-UNIX<br>ETL-AI               | 10.3.0.20<br>26.7.0.50   | Defense Communications<br>U.S. Army Engineer                                       |
| CORADCOM2-TAC<br>MONMOUTH-EISN         | 26.2.0.60                          | Army Communications<br>U.S. Army Communications                | HUEY-8W<br>IBMIRS-CIDC           | 26.1.0.17<br>26.2.0.67   | MITRE Corporation<br>Criminal Investigation                                        |
| RUTBERS                                | 10.1.0.89                          | Rutgers University                                             | ISMIRS-DARCOM                    | 26.3.0.67                | U.S. Army Material                                                                 |
| RUTGERS-GW<br>Tactnet-gw               | 10.1.0.89<br>26.5.0.60             | Rutgers University<br>Army Communications                      | ISMIRS-TRADOC<br>IPTO-GW         | 26.4.0.84<br>10.1.0.28   | Training and Doctrine Command<br>Defense Advanced Research                         |
| NEW MEXICO<br>AFWL                     | 26.1.0.48                          | Air Force Weapons Laboratory                                   | LOUIE-8W<br>Mitre                | 10.3.0.111               | MITRE Corporation MITRE Corporation                                                |
| AFWL-TAC<br>LANL                       | 26.2.0.48                          | Air Force Weapons Laboratory<br>Los Alamos National            | MITRE-BATEWAY<br>MITRE-LAN       | 10.1.0.111               | MITRE Corporation                                                                  |
| SANDIA                                 | 26.0.0.87                          | Sandia National Laboratories                                   | MITRE-TAC                        | 26.2.0.17                | MITRE Corporation                                                                  |
| SIMTEL 20<br>WSMR-NET-GW               | 26.0.0.74<br>26.7.0.74             | White Sands Missile Range<br>White Sands Missile Range         | NORFOLK-MILTAC<br>NSWC-DL        | 26.4.0.108<br>26.0.0.84  | NAS Norfolk<br>Naval Surface Weapons Center                                        |
| WSMR-TAC<br>Wemro1                     | 26.2.0.74<br>26.1.0.74             | White Sands Missile Range<br>White Sands Missile Range         | NSWC-8<br>NSWC-OAS               | 26.1.0.84<br>26.3.0.84   | Naval Surface Weapons Center<br>Naval Surface Weapons Center                       |
| NEW YORK<br>BNL                        | 26.1.0.58                          | Brookhaven National                                            | NSWC-TAC<br>Beibmo               | 26.2.0.84<br>10.0.0.25   | Naval Surface Weapons Center<br>Teledyne Seotech                                   |
| COLUMBIA<br>COLUMBIA-20                | 10.3.0.89                          | Columbia University                                            | TCACCIS-CSC<br>USADHQ2           | 26.3.0.26                | Computer Sciences Corporation                                                      |
| COLUMBIA-8W                            | 10.0.0.89                          | Columbia University<br>Columbia University                     | WASHINGTON                       | 26.6.0.50                | Headquarters DARCOM                                                                |
| CORNELL<br>Cornell-8W                  | 10.3.0.96<br>10.3.0.96             | Cornell University Cornell University                          | UM-VLSI                          | 10.3.0.91                | University of Washington<br>University of Washington                               |
| BE-CRD<br>Nyu                          | 26.6.0.18<br>26.0.0.58             | BE Corporate Research<br>New York University                   | WASHINSTON<br>Washinston-tac     | 10.0.0.91                | University of Washington<br>University of Washington                               |
| NYU-BW<br>Radc-arpa-tac                | 26.0.0.58                          | New York University<br>Rome Air Development Center             | WASHINGTON, D.C.<br>AFSC-HQ      | 26.0.0.67                | Air Force Systems                                                                  |
| RADC-LONEX<br>RADC-MULTICS             | 26.5.0.18                          | Rome Air Development Center                                    | AF8C-HQ-TAC                      | 26.1.0.67                | Air Force Systems                                                                  |
| RADC-TAC                               | 26.0.0.18<br>26.2.0.18             | Rome Air Development Center<br>Rome Air Development Center     | DCA-EMS<br>Igmirs-daig           | 26.5.0.104<br>26.1.0.26  | Defense Communications Agency<br>Headquarters, Department of<br>Navy Regional Data |
| RADC-TOP820<br>ROCHESTER               | 10.2.0.119                         | Rome Air Development Center<br>University of Rochester         | NARDACWASH-001<br>NBS-PL         | 26.5.0.8<br>26.3.0.19    | Navy Regional Data<br>National Bureau of Standards                                 |
| UR-CS-ON<br>North Carolina             | 10.0.0.15                          | University of Rochester                                        | NBS-UNIX<br>NBS-VMS              | 26.2.0.19<br>26.0.0.19   | National Bureau of Btandards<br>National Bureau of Standards                       |
| BRASS-ARPA-TAC                         | 10.2.0.38                          | Chief, ADDS Experimental                                       | NRL                              | 26.0.0.8                 | Naval Research Laboratory                                                          |
| BRA68-PR-6W1<br>BRA66-PR-6W2           | 10.0.0.38                          | Chief, ADDS Experimental<br>U.S. Army Airborne Board           | NRL-AIC<br>NRL-ARCTAN            | 26.1.0.8<br>26.6.0.8     | Naval Research Laboratory<br>Naval Research Laboratory                             |
| BRASS-STA1<br>Dhio                     | 10.1.0.38                          | Chief, ADDS Experimental                                       | NRL-C88<br>NRL-C88-GW            | 26.7.0.8<br>26.7.0.8     | Naval Research Laboratory<br>Naval Research Laboratory                             |
| LOGNET2<br>WPAFD-AFITA                 | 26.8.0.47<br>26.5.0.47             | Headquarters, Air Force<br>Wright-Patterson Air Force          | NRL-TOP810<br>Pentabon-tac       | 26.3.0.8<br>26.0.0.26    | Naval Research Laboratory<br>Air Force Data Services                               |
| WPAFB-AFWAL<br>WPAFB-INFO1             | 26.1.0.47                          | Air Force Wright<br>Wright-Patterson Air Force                 | WISCONSIN<br>WISC-BATEWAY        |                          |                                                                                    |
| WINI & INFUI                           | 10.0.0.4/                          | m y.ic-recter buil Mir Porce                                   | HAGG GAIEMAI                     | 10.0.0.94                | University of Wisconsin                                                            |
|                                        |                                    |                                                                |                                  |                          |                                                                                    |

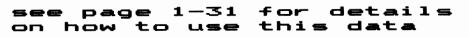

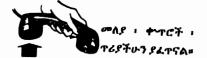